# Package 'VirtualPop'

March 18, 2024

Type Package

Title Simulation of Populations by Sampling Waiting-Time Distributions

Version 2.0.2

Imports msm,HMDHFDplus

Suggests knitr, kableExtra, ggplot2, foreign, lubridate, xml2, eha, survival, survminer, rmarkdown

BuildResaveData best

VignetteBuilder knitr

LazyData true

Date 2024-03-18

Maintainer Frans Willekens <willekens@nidi.nl>

Description Constructs a virtual population from fertility and mortality rates for any country, calendar year and birth cohort in the Human Mortality Database <[https:](https://www.mortality.org) [//www.mortality.org](https://www.mortality.org)> and the Human Fertility Database <[https://www.humanfertility.](https://www.humanfertility.org)

[org](https://www.humanfertility.org)>. Fertility histories are simulated for every individual and their offspring, producing a multigeneration virtual population.

License GPL-2

NeedsCompilation no

**Depends** R  $(>= 4.3.0)$ ,

Encoding UTF-8

BugReports <https://github.com/willekens/VirtualPop/issues>

RoxygenNote 7.2.3

Author Frans Willekens [aut, cre] (<<https://orcid.org/0000-0001-6125-0212>>), Tim Riffe [ctb] (<<https://orcid.org/0000-0002-2673-4622>>)

Repository CRAN

Date/Publication 2024-03-18 10:30:02 UTC

## <span id="page-1-0"></span>R topics documented:

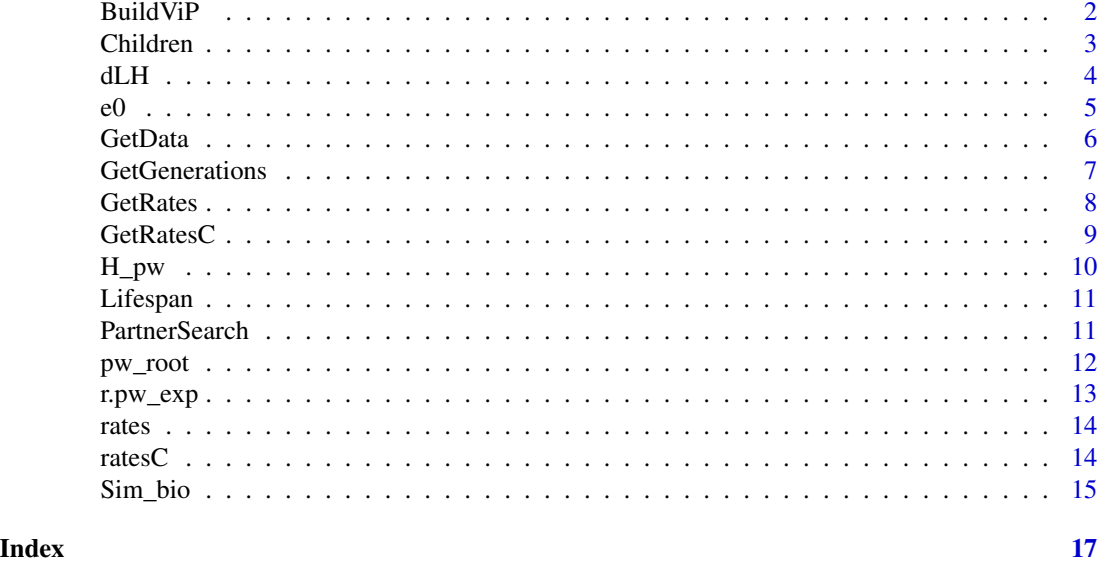

BuildViP *Builds a Virtual Population in a Single Step*

#### Description

Builds a virtual population from mortality and fertility rates retrieved from the Human Mortality Database (HMD) and the Human Fertility Database (HFD) in a single step.

#### Usage

```
BuildViP(
 user = NULL,
 pw_HMD = NULL,pw_HFD = NULL,countrycode,
  cohort = NULL,
  refyear = NULL,
  ncohort,
 ngen,
  mort = TRUE
\mathcal{L}
```
#### Arguments

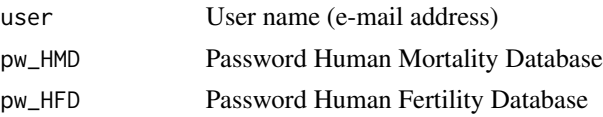

#### <span id="page-2-0"></span>Children 3

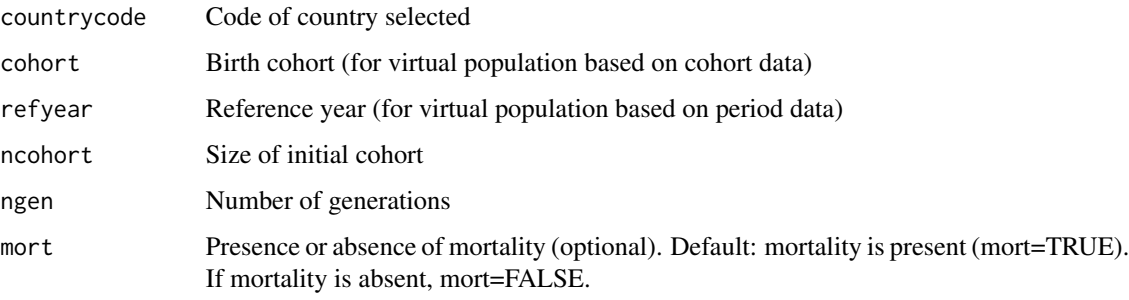

#### Value

dLH Dataframe with virtual population (one row per individual) (See description of dLH object).

#### Examples

```
## Registration is required to be able to download data from the HMD and HFD
## HMD: https://www.mortality.org
## HFD: https://www.humanfertility.org
## Not run:
# Period data
dLH <- BuildViP(user,pw_HMD,pw_HFD,
                    countrycode="USA",
                    refyear=2021,
                    ncohort=1000,
                    ngen=4)
# Cohort data
dLHc <- BuildViP(user,pw_HMD,pw_HFD,
                    countrycode="USA",
                    cohort=1964,
                    ncohort=1000,
                    ngen=4)
## End(Not run)
```
Children *Generates Individual Fertility Histories*

#### Description

Builds individual fertility histories from conditional fertility rates. Children() uses the function Sim\_bio().

#### Usage

Children(dat0, rates, mort = NULL)

#### <span id="page-3-0"></span>Arguments

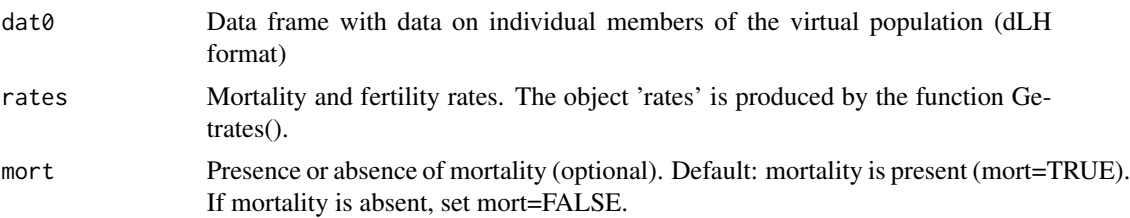

#### Value

List object with two components:

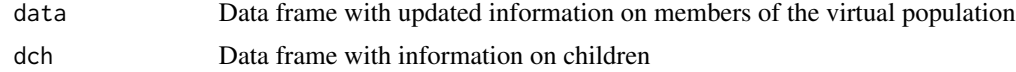

#### Examples

```
# The example generates data on children of the first 10 female members of
# the first generation of the virtual population.
utils::data(dLH,package="VirtualPop")
utils::data(rates,package="VirtualPop")
dat0 <- dLH[dLH$sex=="Female" & dLH$gen==1,][1:10,]
out <- VirtualPop::Children(dat0=dat0,rates=rates)
```
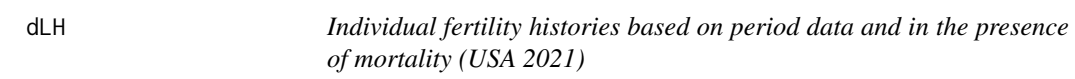

#### Description

Fertility histories based on period data and in the presence of mortality. The histories are simulated from age-specific death rates and conditional fertility rates of USA 2021.

#### Usage

```
data(dLH,package="VirtualPop")
```
#### Format

A data frame with data about 7,000 individuals (2000 in initial cohort).

ID Identification number

gen Generation

cohort Birth cohort (year of birth)

sex Sex. A factor with levels Males and Females

<span id="page-4-0"></span>bdated Date of birth (decimal date)

ddated Date of death (decimal date)

x\_D Age at death (decimal number)

IDmother ID of mother

IDfather ID of father

jch Child's line number in the nuclear family (household)

IDpartner ID of partner

udated Date of union formation

nch Number of children ever born to the individual

The object has four attributes:

- Country
- type: Type of data used to produce the histories (period data or cohort data)
- refyear: Calendar year for which period data are used. If cohort data are used, refyear is missing (NA)
- cohort: Year of birth of cohort for which the data are used. If period data are used, cohort is missing (NA)

#### Source

The virtual population is produced from period mortality rates by age and period fertility rates by age and parity from the United States 2021. The data are from the Human Mortality Database (HMD) and the Human Fertility Database (HFD).

e0 *Mean Ages at Death and Probabilities of Surviving to Selected Ages, by Sex*

#### Description

Computes (a) Life expectancy at birth, (b) Probability of surviving at age 65, and (c) Probability of surviving at age 85

#### Usage

e0(d)

#### Arguments

d The name of the database. If missing, dLH is used if it exists.

#### <span id="page-5-0"></span>Value

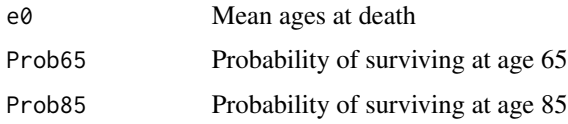

#### Examples

```
utils::data(dLH,package="VirtualPop")
e0(d=dLH)
```
GetData *Reads Data from the HMD and HFD into R*

#### Description

Reads data from the HMD and HFD into R. The function uses the readHMDweb() and the read-HFDweb() functions of the HMDHFDplus package.

#### Usage

GetData(country, user, pw\_HMD, pw\_HFD)

#### Arguments

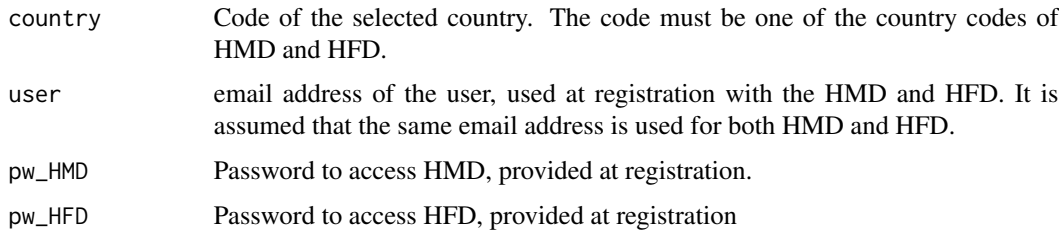

#### Value

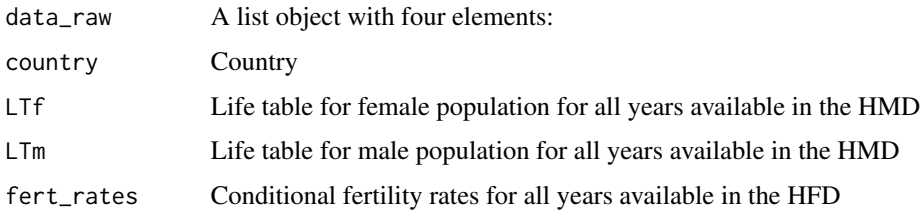

#### <span id="page-6-0"></span>GetGenerations 7

#### Examples

```
## Not run:
data_raw <- GetData(country="USA",user,pw_HMD,pw_HFD)
```
## End(Not run)

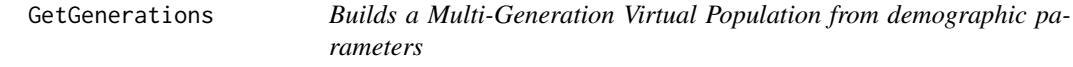

#### Description

Builds a virtual population from mortality rates by age and sex, and fertility rates by age of mother and parity.

#### Usage

```
GetGenerations(rates, ncohort = NULL, ngen = NULL, mort = NULL)
```
#### Arguments

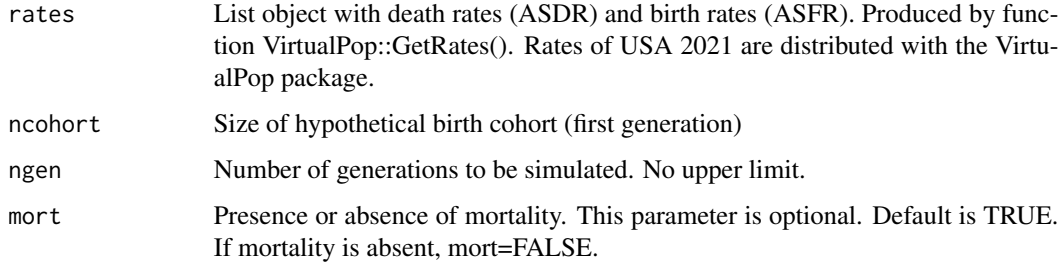

#### Value

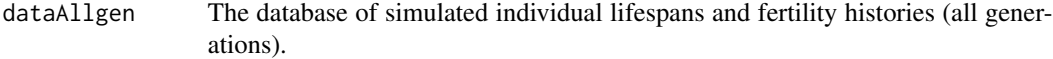

The object dataAllgen has four attributes:

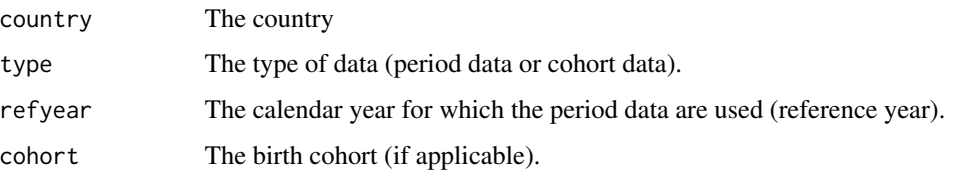

### <span id="page-7-0"></span>Examples

```
utils::data(rates,package = "VirtualPop")
dLH <- VirtualPop::GetGenerations (rates=rates,ncohort=1000,ngen=4)
```
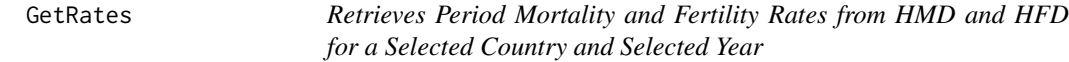

#### Description

The rates are retrieved from the life tables and fertility tables included in the raw data downloaded from the HMD and HFD.

#### Usage

GetRates(data, refyear)

#### Arguments

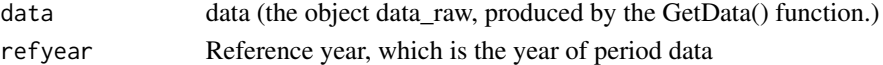

#### Value

A list object with three elements:

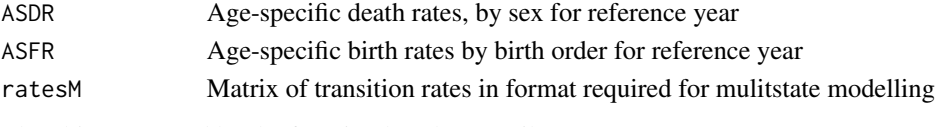

The object returned by the function has three attributes:

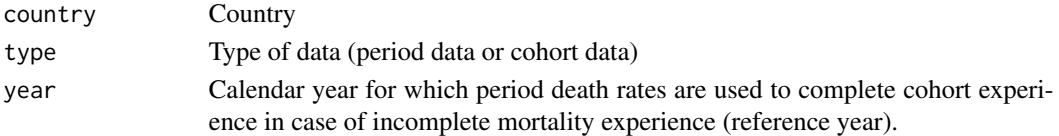

#### Examples

```
## Not run:
# Not run because passwords needed
# Input data: data_raw produced by GetData().
rates <- GetRates(data=data_raw,refyear=2021)
```
## End(Not run)

<span id="page-8-0"></span>GetRatesC *Retrieves Cohort Data from the HMD and HFD and Obtains Cohort Rates*

#### Description

Retrieves cohort data from the HMD and HFD and produces cohort rates (death rates by age and sex and conditional fertility rates by age and parity). The function combines the steps of (a) data retrieval and (b) extraction of mortality and fertility rates.

#### Usage

GetRatesC(country, user, pw\_HMD, pw\_HFD, refcohort)

#### Arguments

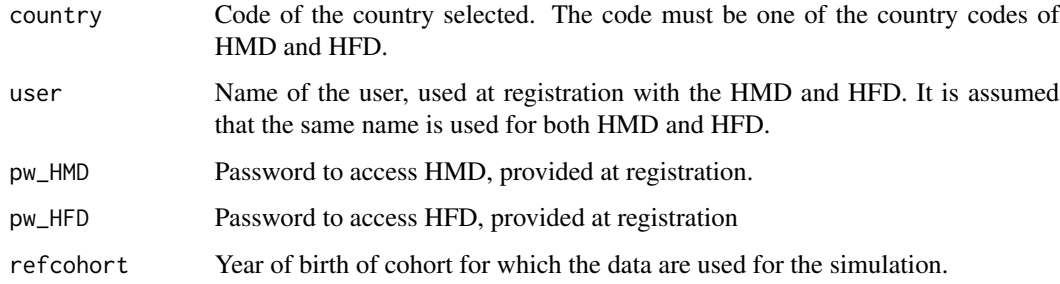

#### Value

A list object with three elements:

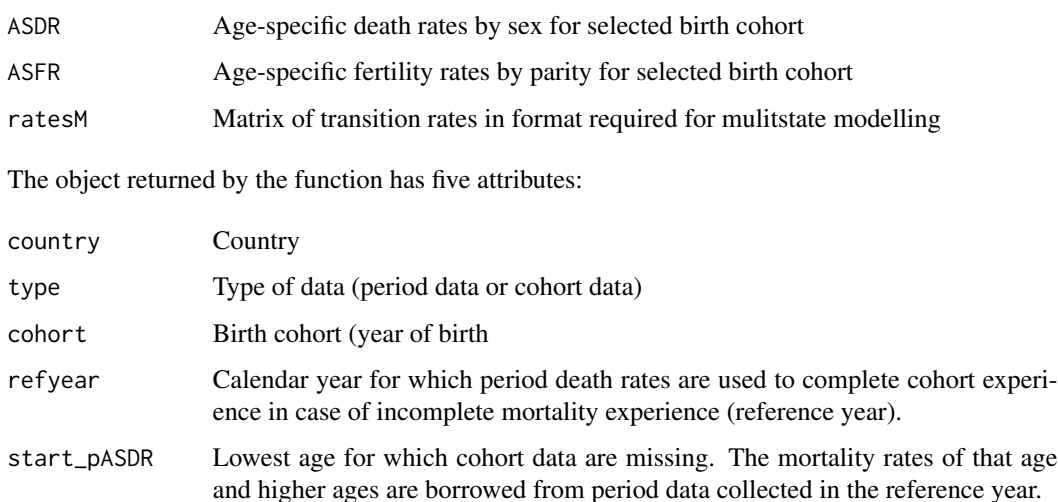

#### Examples

```
## Not run:
ratesC <- GetRatesC(country="USA",user,pw_HMD,pw_HFD,refcohort)
## End(Not run)
```
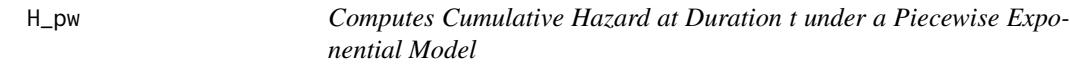

#### Description

Computes cumulative hazard at duration t from piecewise-constant rates.

#### Usage

H\_pw(t, breakpoints, rates)

#### Arguments

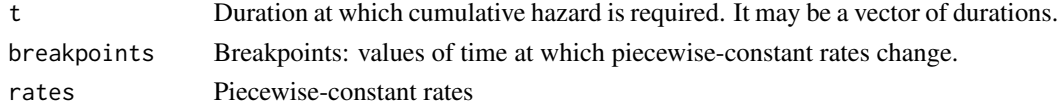

#### Value

Cumulative hazard at duration t

#### See Also

functions pw\_root() and r\_pw\_exp(): Function H\_pw() is called by pw\_root(), which is called by r\_pw\_exp().

#### Examples

```
# Example 1
breakpoints <- c(0, 10, 20, 30, 60)
rates <- c(0.01,0.02,0.04,0.15)
z <- VirtualPop::H_pw(t=0:40, breakpoints=breakpoints, rates=rates)
# Example 2
utils::data(rates,package="VirtualPop")
ages <- as.numeric(rownames(rates$ASDR))
breakpoints <- c(ages,120)
zz <- VirtualPop::H_pw(t=ages, breakpoints=breakpoints, rates=rates$ASDR[,1])
```
<span id="page-9-0"></span>

<span id="page-10-0"></span>

#### Description

Uses age-specific death rates to simulate length of life. The function generates age(s) at death and date(s) of death. The function uses the function rpexp() of the msm package and uniroot() of base R

#### Usage

Lifespan(data, ASDR, mort = NULL)

#### Arguments

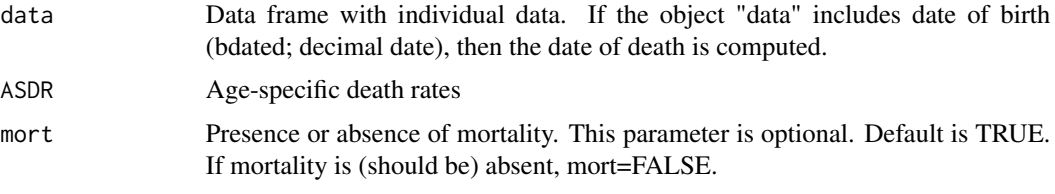

#### Value

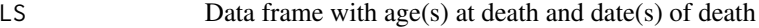

#### Examples

```
utils::data(dLH,package="VirtualPop")
utils::data(rates,package="VirtualPop")
d <- VirtualPop::Lifespan (dLH[1:5,1:5],ASDR=rates$ASDR)
```
PartnerSearch *Simple Partner Search Simulation*

#### Description

In this simple model, a partner is an individual of a different sex selected at random among members of the same generation. The function is called by GetGenerations().

#### Usage

PartnerSearch(dLH)

#### <span id="page-11-0"></span>Arguments

dLH Database

#### Value

dLH Updated version of database (dLH), which includes, for each individual without a partner and able to find a partner, the ID of the partner.

#### Examples

utils::data(dLH,package="VirtualPop") d <- VirtualPop::PartnerSearch(dLH=dLH)

pw\_root *The Function for which the Root is Sought.*

#### Description

The function pw\_root() specifies the mathematical function  $g(t)$ . The equation to be solved is  $g(t)=0$ , with  $g(t)$  the cumulative hazard function of the piecewise exponential distribution + log(u) with u a random draw from standard uniform distribution (see vignette "Piecewise\_exponential", Section 2.2.4).

#### Usage

pw\_root(t, breakpoints, rates, uu)

#### Arguments

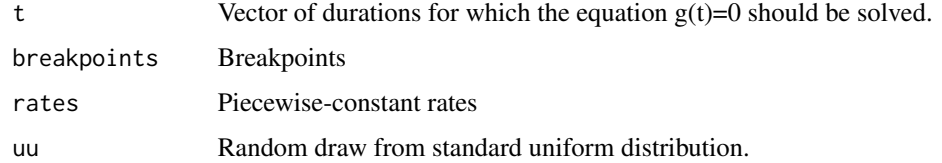

#### Details

pw\_root is an argument of the function uniroot() of base R (argument "f"). It is required by uniroot(). The function uniroot() is called by r.pw\_exp(). See also Functions  $H_p(w)$  and r.pw\_exp().

#### Value

Vector of differences between cumulative hazard and -log(uu) for different values of t.

#### <span id="page-12-0"></span>r.pw\_exp 13

#### Examples

```
breakpoints <- c(0, 10, 20, 30, 60)
rates <- c(0.01,0.02,0.04,0.15)
z <- VirtualPop::pw_root (t= c(10,18.3,23.6,54.7),breakpoints,rates,uu=0.43)
```
r.pw\_exp *Draws Waiting Times from a Piecewise-Exponential Distribution.*

#### Description

The function produces n realizations of a piecewise-exponentially distributed random waiting time.

#### Usage

r.pw\_exp(n, breakpoints, rates)

#### Arguments

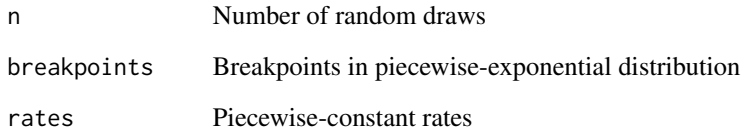

#### Value

Vector of waiting times, drawn randomly from a piecewise-exponential survival function.

#### Examples

breakpoints <- c(0, 10, 20, 30, 60) rates <- c(0.01,0.02,0.04,0.15) pw\_sample <- VirtualPop::r.pw\_exp (n=10, breakpoints, rates=rates)

<span id="page-13-0"></span>

#### Description

Data consisting of period rates of mortality by age and sex and fertility by age and parity, USA 2021

#### Usage

```
data(rates,package="VirtualPop")
```
#### Format

A list of three objects.

ASDR Mortality rates

**ASFR** Fertility rates

ratesM Multistate transition rates

The dataset has three attributes:

- Country
- Type of rates: period rates or cohort rates
- Calendar year for which period death rates are used to complete cohort experience in case of incomplete mortality experience (reference year).

#### Source

The data are downloaded from the Human Mortality Database (HMD) and the Human Fertility Database (HFD). Country: USA. Year: 2021

ratesC *Cohort rates*

#### Description

Cohort rates of mortality by age and sex and fertility by age and parity, USA birth cohort 1964

#### Usage

data(ratesC,package="VirtualPop")

<span id="page-14-0"></span>Sim\_bio 15

#### Format

A list of three objects.

ASDR Mortality rates

**ASFR** Fertility rates

ratesM Multistate transition rates

The object returned by the function has five attributes:

- Country
- type: Type of data (period data or cohort data)
- cohort: Birth cohort (year of birth)
- year: Calendar year for which period death rates are used to complete cohort experience in case of incomplete mortality experience (reference year).
- start\_pASDR: Lowest age for which cohort data are missing. The mortality rates of that age and higher ages are borrowed from period data collected in the reference year.

#### Source

The data are downloaded from the Human Mortality Database (HMD) and the Human Fertility Database (HFD). Country: USA. Cohort: 1964

Sim\_bio *Generic Function to Generate Single Life History*

#### Description

The function generates a single life history from age-specific transition rates (rates\$ratesM) and an initial state. RatesM is an object with the rates in the proper format for multistate modelling. The user supplies the starting age and ending age of the simulation.

#### Usage

Sim\_bio(datsim, ratesM)

#### Arguments

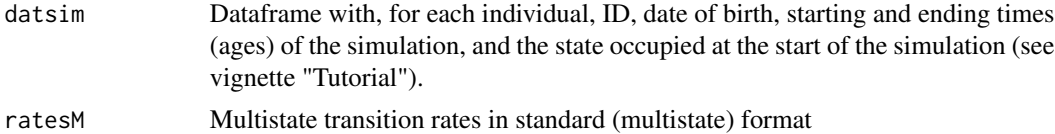

#### Details

The function is called from the function VirtualPop::Children(). It uses the rpexp() function of the msm package.

16 Sim\_bio

#### Value

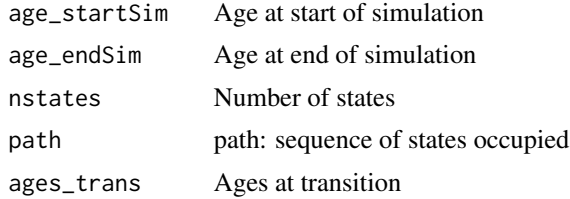

#### Examples

```
# Fertily history is simulated from starting age to ending age
# Individual starts in state "par0"
utils::data(rates,package="VirtualPop")
popsim <- data.frame(ID=1,born=2000.450,start=0,end=80,st_start="par0")
ch <- VirtualPop::Sim_bio (datsim=popsim,ratesM=rates$ratesM)
```
# <span id="page-16-0"></span>Index

BuildViP, [2](#page-1-0) Children, [3](#page-2-0) dLH, [4](#page-3-0) e0, [5](#page-4-0) GetData, [6](#page-5-0) GetGenerations, [7](#page-6-0) GetRates, [8](#page-7-0) GetRatesC, [9](#page-8-0) H\_pw, [10](#page-9-0) Lifespan, [11](#page-10-0) PartnerSearch, [11](#page-10-0) pw\_root, [12](#page-11-0) r.pw\_exp, [13](#page-12-0) rates, [14](#page-13-0) ratesC, [14](#page-13-0) Sim\_bio, [15](#page-14-0)